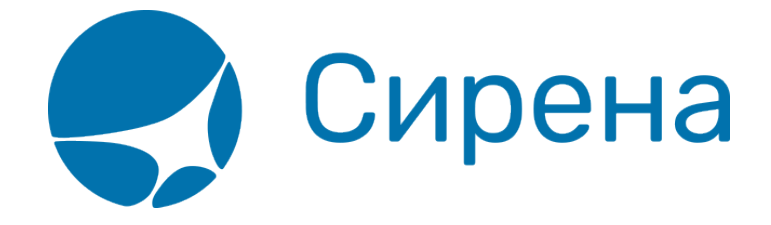

## **Билеты Аэроэкспресс**

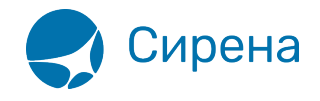

## **Билеты Аэроэкспресс**

Формат обменного файла с данными билетов Аэроэкспресс:

```
<TICKETS version='2.10'>
   <TICKET>
     <TYPE DESC='AE_TICKET'>varchar2(10)</TYPE>
     <SYSTEM id='код системы. Для МКЛ – 1Н, для других центров – их идентификатор
varchar2(3)' session='сеанс работы (может отсутствовать) varchar2(20)'
DESC='информация о системе резервирования'/>
     <DEALDATE DESC='дата операции'>varchar2(8)</DEALDATE>
     <DEALTIME DESC='время операции'>varchar2(6)</DEALTIME>
     <OPTYPE DESC='SALE, REFUND'>varchar2(10)</OPTYPE>
     <TRANS_TYPE DESC='SALE, REFUND'>varchar2(10)</TRANS_TYPE>
     <EMD_NUM DESC='номер EMD'>varchar2(20)</EMD_NUM>
     <TICKNUM DESC='номер билета'>varchar2(20)</TICKNUM>
     <ORDER_NUM DESC='номер заказа Аэроэкспресс'>varchar2(20)</ORDER_NUM>
     <PNR DESC='номер заказа на кириллице'>varchar2(8)</PNR>
     <PNR_LAT DESC='номер заказа на латинице'>varchar2(8)</PNR_LAT>
     <FARE DESC='тариф в валюте оплаты'>varchar2(100)</FARE>
     <CURRENCY DESC='валюта оплаты'>varchar2(100)</CURRENCY>
     <FARETYPE DESC='тип тарифа (список возможных значений: full, child,
roundtrip, family)'>varchar2(100)</FARETYPE>
     <DEAL agency='код агенства varchar(6)' date='дата проведения операции по
местному времени пульта varchar2(8) и disp='идентификатор оператора varchar(15)'
opr_num='номер оператора number' stamp='идентификатор ппр, в котором была проведена
операция varchar(15)' tap='пульт, с которого была проведена операция varchar(15)'
time='время проведения операции по местному времени пульта varchar2(6)' utc='UTC
```

```
дата и время проведения операции в ISO формате (YYYYMMDDThhmmss) varchar2(15)'
DESC='информация о сделке'/>
```
 <SALE agency='код агенства varchar(6)' date='дата продажи по местному времени пульта varchar2(8)' disp='идентификатор оператора-продавца varchar(15)' opr\_num='номер оператора number' stamp='идентификатор ппр, в котором была проведена продажа varchar(15)' tap='пульт, с которого была проведена продажа varchar(15)'  $time$ ='время проведение продажи по местному времени пульта varchar2(6)' utc='UTC дата и время проведения продажи в ISO формате (YYYYMMDDThhmmss) varсhar2(15)' DESC='информация о продаже'/>

<SEGMENTS DESC='участки перевозки'>

<SEGMENT DESC='участок перевозки'>

 <SEGNO DESC='порядковый номер участка (всегда равен 1)'>number</SEGNO> <DEPDATE DESC='дата отправления'>varchar2(8)</DEPDATE>

<DEPTIME DESC='время отправления'>varchar2(8)</DEPTIME>

<DEPPORT DESC='код пункта отправления'>varchar2(80)</DEPPORT>

<ARRPORT DESC='код пункта прибытия'>varchar2(80)</ARRPORT>

<CLASS DESC='класс обслуживания (common или

```
business)'>varchar2(8)</CLASS>
```
<SEAT DESC='номер места'>varchar2(8)</SEAT>

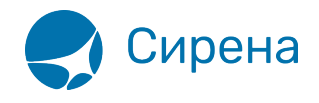

```
 </SEGMENT>
     </SEGMENTS>
     <FOPS DESC='формы оплаты'>
       <FOP DESC='форма оплаты'>
         <TYPE DESC='форма оплаты (например, CA, CC, IN, ПК, пока используется
только CA)'>varchar2(50)</TYPE>
         <ORG DESC='код организации'>varchar2(100)</ORG>
         <DOCSER DESC='серия документа'>varchar2(10)</DOCSER>
         <DOCNUM DESC='номер документа'>varchar2(20)</DOCNUM>
         <DOCINFO DESC='полная информация о платежном
документе'>varchar2(200)</DOCINFO>
         <AMOUNT DESC='сумма итого в валюте оплаты (например,
389.00)'>number</AMOUNT>
         <AUTH_INFO code='код авторизации varchar2(8)' currency='код валюты
авторизации varchar2(3)' amount='сумма авторизации number' DESC='информация о
пластиковой карте' provider='код центра авторизации при оплате пластиковой картой
varchar2(2)' RRN='уникальный идентификатор банковской транзакции varchar2(35)'
асq bank ='название Банка-эквайера varchar2(55)'/>
      </FOP></FOPS> <PASSENGERS DESC='пассажиры'>
       <PASSENGER DESC='пассажир'>
         <PASSNO DESC='номер пассажира'>number</PASSNO>
         <SURNAME DESC='имя пассажира'>varchar2(100)</SURNAME>
         <NAME DESC='фамилия пассажира'>varchar2(100)</NAME>
         <BIRTH_DATE DESC='дата рождения пассажира в формате
ДДММГГГГ'>varchar2(8)</BIRTH_DATE>
         <GENDER DESC='пол пассажира (M – мужской, F –
женский)'>varchar2(1)</GENDER>
         <TYPE DESC='тип категории пассажира'>varchar2(3)</TYPE>
         <DOC DESC='документ пассажира'>
           <TYPE DESC='тип документа пассажира'>varchar2(10)</TYPE>
           <NUM DESC='номер документа пассажира'>varchar2(100)</NUM>
        </DOC> </PASSENGER>
     </PASSENGERS>
     <CONTACTS DESC='контакты пассажира'>
       <CONTACT DESC='контакт пассажира'>varchar2(100)</CONTACT>
     </CONTACTS>
   </TICKET>
</TICKETS>
```
## См. также:

- [Авиабилеты](http://wiki.sirena-travel.ru/onlineticket:103description:01tickets)
- [Данные бронирования](http://wiki.sirena-travel.ru/onlineticket:103description:02booking)
- [Страховые полисы](http://wiki.sirena-travel.ru/onlineticket:103description:03insurance)

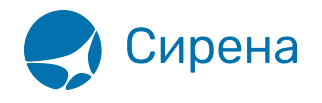

[Железнодорожные билеты](http://wiki.sirena-travel.ru/onlineticket:103description:05train)